## **File In File крякнутая версия Скачать [32|64bit] [Latest] 2022**

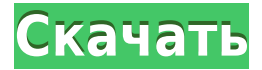

**File In File Crack+ With License Key Download For Windows**

ВинХайдер... Free Video to GIF Maker — это продвинутый инструмент для простого преобразования видео в анимированные изображения GIF. Инструмент поддерживает последние версии большинства видеоформатов, включая avi, wmv, rm, mov, flv, avi, asf, wmv, mp4, mpeg и т. д. Благодаря поддержке все большего числа видеоформатов вы даже можете конвертировать видеофайлы в. .. ADFilter —

это утилита, которая позволяет настроить подключение к веб-серверу, блокируя спам и другую надоедливую рекламу. ADFilter это фильтр веб-сервера, который позволяет вам безопасно контролировать ваше соединение с веб-сервером, блокируя спам и другую надоедливую рекламу. Он фильтрует сеть... Wiggle Browser — это небольшой и простой в использовании веб-браузер, который выглядит как окно традиционного настольного браузера. Он поддерживает отображение веб-страниц и закладок сайта, навигацию между страницами, вперед и назад, и это совершенно БЕСПЛАТНО! В Wiggle Browser включены следующие функции: \* Дисплей и... С ПК на ПК LAN RAR (стиль Star Trek — RAR является наиболее предпочтительным форматом архивирования для пользователей Windows)

загрузчик файлов, который позволяет загружать файлы и папки с ПК по локальной сети. С помощью PC to PC LAN Uploader вы можете отправлять и получать файлы и папки на другие компьютеры или с них. Это позволяет легко... Winko's Screen Recorder полнофункциональная программа для записи экрана. Он может захватывать содержимое окна в файл AVI и сохранять экран в файл SWF. Вы можете указать определенную область или конкретное окно и автоматически воспроизвести сохраненный файл при двойном щелчке по нему. С помощью Winko's Screen Recorder это... Эта программа делает вас намного более продуктивным в Windows. Он работает со всеми видами файлов и папок, и если вы опытный пользователь, вам это действительно понадобится. Если вы

работаете с большим количеством фотографий или видео, вы оцените его способность быстро загружать несколько изображений или видео из Интернета и каталогизировать их в... LoadRunner, также называемый LoadRunner, представляет собой инструмент для нагрузочного тестирования программного обеспечения, который помогает разработчикам и тестировщикам веб-приложений и вебприложений выполнять функциональные и нефункциональные тесты своего вебприложения и программного обеспечения. Инструмент поддерживает различные протоколы тестирования, включая клиент, сервер, базу данных, Windows и HTML5. Ключ... С его помощью вы можете загрузить собственную музыкальную коллекцию в новое Music Cloud или на само устройство.

## Вы можете скопировать свой контент

**File In File Crack Free Download [Latest-2022]**

Скрывает файл внутри другого файла. Файл, который будет скрыт в другом файле, должен быть изображением или файлом MP3. Когда вы прячете файл в файл изображения, вам нужно будет открыть файл изображения. Скрыть условнобесплатный файл Hide Shareware File — это простое в использовании и очень полезное приложение, позволяющее скрывать условно-бесплатные файлы (DLL и т. д.) в других файлах. Это удобное и простое в использовании приложение позволяет скрыть файл в другом файле. Вы можете скрыть любой тип файла в изображении или файле MP3. Просто выберите входной файл и дайте выходному файлу новое имя. Файл в описании файла: Скрывает файл внутри другого файла. Файл, который будет скрыт в другом файле, должен быть изображением или файлом MP3. Когда вы прячете файл в файл изображения, вам нужно будет открыть файл изображения. Файл орехов HideNuts: Hides Nuts File — это простое в использовании и очень полезное приложение, которое позволяет скрывать Nuts File (DLL и т. д.) в других файлах. Это удобное и простое в использовании приложение позволяет скрыть файл в другом файле. Вы можете скрыть любой тип файла в изображении или файле MP3. Просто выберите входной файл и дайте выходному файлу новое имя. Файл в описании файла: Скрывает файл внутри

другого файла. Файл, который будет скрыт в другом файле, должен быть изображением или файлом MP3. Когда вы прячете файл в файл изображения, вам нужно будет открыть файл изображения. Файл орехов HideNuts: Hides Nuts File — это простое в использовании и очень полезное приложение, которое позволяет скрывать Nuts File (DLL и т. д.) в других файлах. Это удобное и простое в использовании приложение позволяет скрыть файл в другом файле. Вы можете скрыть любой тип файла в изображении или файле MP3. Просто выберите входной файл и дайте выходному файлу новое имя. Скрыть условно-бесплатный файл: Hides Shareware File — простое в использовании и очень полезное приложение, позволяющее скрывать Shareware File (DLL и т. д.) в

других файлах. Это удобное и простое в использовании приложение позволяет скрыть файл в другом файле. Вы можете скрыть любой 1eaed4ebc0

 Файл в описании файла позволяет скрыть файл в другом файле. Вы можете выбрать любой тип файла для скрытия и сделать скрытый файл невидимым, однако, если вы скроете файл, могут возникнуть проблемы, если люди попытаются его открыть. Он также поддерживает имя выходного файла в качестве ссылки на входной файл. И вы можете выбрать имя файла в выходном файле. Эта опция не позволяет пользователям редактировать выходной файл, а только выводит входной файл, а затем изменяет имя выходного файла. Конвертер MP3 в Ogg Простой и удобный конвертер MP3 в Ogg. Вы можете преобразовать файл MP3 в файл Ogg, в то время как вы можете перетаскивать файлы в проводнике Windows и конвертировать их, просто выберите любую папку в качестве выходной папки и выполните простые шаги для этого. Простой вариант для преобразования файлов MP3 в файлы Ogg. Эта опция поддерживает аудиоформаты mp3, wav, wma, m4a, flac и aac. Конвертер MP3 в WAV Конвертер MP3 в WAV позволяет конвертировать файл MP3 в файл WAV с помощью встроенного кодировщика Windows. Просто выберите папку в качестве вывода, перетащите файлы в проводник Windows и нажмите «Конвертировать». Просто выберите WAV-файл в качестве выходного файла и следуйте простым инструкциям. Конвертер MP3 WAV в WMA Конвертер MP3 WAV в WMA позволяет конвертировать файл MP3 WAV в файл WMA с помощью встроенного кодировщика

Windows. Просто выберите папку в качестве вывода, перетащите файлы в проводник Windows и нажмите «Конвертировать». Просто выберите файл WMA в качестве выходного файла и следуйте простым инструкциям. Простой и удобный конвертер MP3 в WAV. Вы можете преобразовать файл MP3 в файл WAV. Встроенный кодировщик Windows используется по умолчанию, поэтому вам не нужно конвертировать файл MP3 в WAV. Просто перетащите файлы в Проводник Windows и нажмите «Конвертировать». Он не поддерживает какой-либо конкретный аудиоформат. Просто выберите файл WAV в качестве вывода. Конвертер MP3 в MP2 Простой и удобный конвертер MP3 в MP2. Просто перетащите файлы MP3 в проводник Windows и нажмите «Конвертировать». Он

не поддерживает какой-либо конкретный аудиоформат.

**What's New In?**

1. Скопируйте файл и вставьте его в новый текстовый документ. 2. Выберите «Обзор» в строке меню. 3. Выберите новый созданный файл. 4. Выберите «Скрыть» в строке меню. 5. В черном поле под выбранным файлом вы можете изменить описание файла, чтобы оно читалось как «(Файл)». 6. Нажмите «Сохранить», чтобы сохранить изменения. Прочность сцепления ортодонтических минивинтов с костью разных возрастных групп. Оценить прочность сцепления минивинтов при сдвиге и исследовать влияние крутящего момента при установке

винта на прочность сцепления минивинтов с костью при сдвиге in vitro. Тридцать шесть верхних резцов человека были разделены на три группы, и их корневые каналы были эндодонтически препарированы. Каждая группа состояла из 12 зубов, и им было присвоено одно из трех значений крутящего момента при введении (10, 25 и 45 Н·см), а в общей сложности 72 мини-винта были вставлены в поверхность эмали и загружены в машину для определения прочности на сдвиг со скоростью крейцкопфа 1 мм/мин. После установки образцов на испытательный блок поверхность эмали обрезали перпендикулярно резьбе винтов до получения плоской поверхности. Регистрировали прочность соединения при сдвиге каждого винта. Затем готовили образцы для гистологического

исследования. Самые высокие значения прочности на сдвиг были зарегистрированы в группах 25 и 45 Нсм. Средняя прочность сцепления при сдвиге составила 6,14, 6,78 и 7,61 МПа для групп 10, 25 и 45 Н·см соответственно. Средние значения существенно отличались (P = 0,006). Однако не было никакой разницы между группами 25 и 45 Нсм. В группах 25 и 45 Нсм было больше волокон, параллельных направлению сдвига, чем в группе 10 Нсм. Во всех группах было меньше волокон, перпендикулярных направлению сдвига, чем в группе 10 Нсм. В целом данные свидетельствуют о том, что оптимальный крутящий момент для введения минивинтов должен быть немного больше 25 Н·см. 1, 2015.Фармер жил в Нью-Йорке, где его жена Рэйчел и он вместе построили новую жизнь.

Его комедия из собственного шоу «Послания из города клоунов».

Эта игра совместима со следующими операционными системами: Окна Windows 10, 8.1, 8, 7, Vista, XP, ME, 2000, NT, NT4, 2000 тысячелетия Мак ОС Х 10.5, 10.6, 10.7, 10.8, 10.9, 10.10, 10.11, 10.12 линукс Ubuntu 10.04, 10.10, 11.04, 11.10, 12.04, 12.10, 13.04, 13.10